# **Beschreibung der IBU DSfG-DFÜ (G969/DDM)**

V1.10 17.03.2017

Bei der IBU DSfG-DFÜ DDM (DSfG-DFÜ-Modul) handelt es sich um ein kompaktes Modul (3HE, 12TE), das den Zugriff von einer fernen Datenzentrale auf den DSfG-Bus eines Erdgas-Messsystems ermöglicht.

"DSfG" (= Daten-Schnittstelle für Gas-Messgeräte) bezeichnet den RS485-Bus über den das Datenprotokoll nach DVGW-Richtline G485 läuft.

Das ganze dient dem eichtechnisch gesicherten Abruf von abrechnungsrelevanten Messwerten (Zählerstande, Zustandswerte).

Die IBU DSfG-DFÜ DDM stellt zum Abruf 2 Schnittstellen zur Verfügung. Eine Ethernet-Schnittstelle (DSfG-B über TCP/IP) und eine RS232 (DSfG-B) zum Anschluss eines externen Modems.

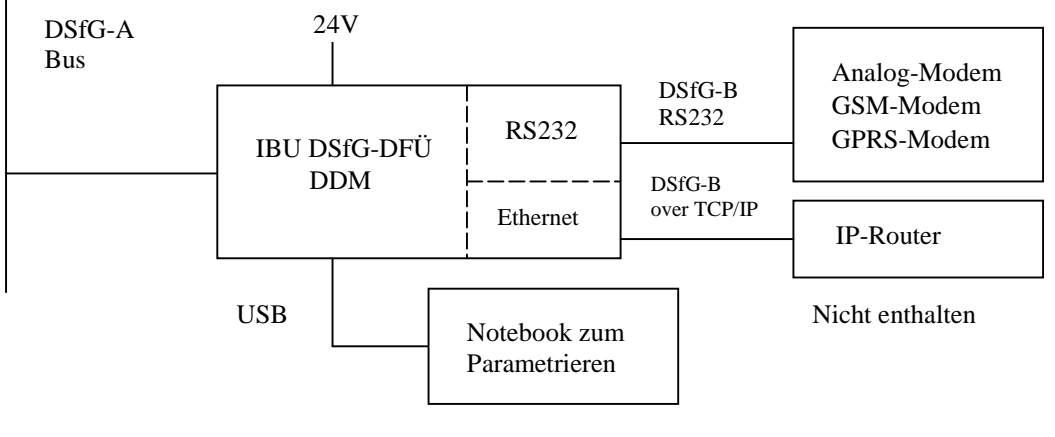

Nicht enthalten

# **Das DDM (IBU DSfG-DFÜ) hat folgende Features:**

- Nach der Festlegung vom DVGW handelt es sich um eine "vollständige DFÜ mit Erweiterungsgrad 2", die eigene Datenelemente besitzt.
- Diese kann alle Betriebsarten von 0 bis 7. (bis zu 115,2 kBaud Busgeschwindigkeit) Bus-Abschlusswiderstände per DIP-Schalter zuschaltbar. 4 LEDs für Bus-Zustandsanzeige.
- Diese übernimmt die Aufgabe des Bus-Masters, wenn dieser die Bus-Master-Adresse, zugewiesen wird. Zusätzlich kann die Zeit-Master-Funktion aktiviert werden.
- Diese belegt 1 einstellbare Busadresse.
- Diese verwendet das angeschlossene Modem passiv. Das Modem macht die automatische Verbindungsannahme. Die DFÜ leitet die Anfrage von der fernen Zentrale an die jeweilige Instanz am Bus und leitet die Antwort der Instanz zurück zur fernen Zentrale
- Durchgeleitet werden Anfragen (NTY=A) und die zugehörigen Antworten (NTY=R/U), Testsendungen (NTY=T) und deren Antworten und Rundsendungen (NTY=F/H/W/Y/Z) einschließlich Zeitsync.
- Einstelltelegramme (NTY=E oder D) werden aus Sicherheitsgründen nicht weitergeleitet.
- Die angeforderten Messwerte/Archivdaten werden mit der, von der Quell-Instanz erzeugten CRC-12-Sicherung gemäß PTB-Vorschrift rückwirkungsfrei durchgeleitet.
- Fast-Transfer-Technologie
- Zusatzfunktionen Modem-Emulation und Bus-Mithör-Funktion
- Macht keinen ereignisgesteuerten Verbindungsaufbau zur Zentrale und kennt somit keine DTY/DNO-Masken, welche die Alarmierung steuern.
- Unterscheidet nicht zwischen verschiedenen anrufenden Zentralen und belegt dafür aber auch keine 4 Busadressen.
- Macht keine Signierung der Telegramme (ist in Vorbereitung).

#### **Inbetriebnahme:**

- Installation des DDM im ex-freien-Anlagenraum
- Versorgung 24V anschließen.
- Notebook per USB zum Parametrieren anschließen. Nach Parametrieren wieder trennen.
- DSfG-Bus-Abschluss mit den 3 DIP-Schaltern einstellen. DSfG-Bus anschließen
- Ethernet anschließen und einstellen und TCP/IP-Durchleitung im Router aktivieren
- und/oder externes Modem parametrieren. Externes Modem anschließen

## **Busabschusswiderstände am DSfG-Bus:**

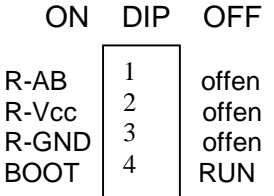

## **Parametrierung des DDM:**

Die Parametrierung wird durch 2 Passworte und einen Benutzerschalter gesichert.

- Busadresse der DFÜ einstellen (voreingestellt ist ,^')
- Betriebsart des DSfG-Buss einstellen
- Buskennung des DFÜ-Zugangs einstellen
- Passwort des DFÜ-Zugangs einstellen
- Messort einstellen
- Baudrate der Modem-Schnittstelle einstellen

#### **Unterstützte Modems:**

- Analog-Modem
- GSM-Modem
- GPRS-Modem (DSfG-B über TCP/IP)

#### **Erforderliche Modem-Einstellung:**

- Automatische Rufannahme, üblicherweise ATS0=2
- Software-Handshake AT&K4 bzw. AT\Q1
- Meldungsausgabe ATQ0
- Kein Echo ATE0

# **Erforderliche Einstellung der Ethernet-Schnittstelle:**

- Ethernet-IP-Adresse, voreingestellt ist 192.168.0.201
- Ethernet-TCP-Port-Nummer, voreingestellt ist 1470
- Im Internet-Router muss die Weiterleitung dieses Ports an diese IP eingerichtet werden.

# **Ing.-Büro W.Unsöld** Schulstr.3, D-96163 Gundelsheim Tel: 0951 4071032

#### **Fast-Transfer-Technologie:**

Wenn die Übertragung eines auf Schicht 2 geblockten Telegramms ansteht leitet das DDM gemäß DVGW-Regelwerk das Telegramm nach Prüfung des ersten Blocks bereits weiter.

Das DDM bietet folgende Zusatzfunktionen, die über die vom DVGW definierten Funktionen hinaus gehen, und für Service-Zwecke verwendet werden können:

#### **Zusatzfunktion Modem-Emulation:**

Die RS232-Schnittstelle zum externen Modem kann für Service- und Laborzwecke auch ohne Modem verwendet werden zum direkten Anschluß eines PCs. Auf dem PC kann mittels üblicher Software Abruf-Zentrale auf die Instanzen des DSfG-Bus zugegriffen werden. Das DDM **emuliert** eine Modemstrecke.

Das DDM wickelt die Modem-AT-Befehle der Abruf-Zentrale ab, sodass vor Ort ein Datenabruf möglich ist, ohne dass die Modemstrecke existiert.

Der eigentliche Vorteil ist, dass bei der Entwicklung von DSfG-Komponenten der Entwickler bei jedem Test nicht mehr den Verbindungsaufbau der Modems abwarten muss.

#### **Zusatzfunktion Mithören des DSfG-Bus-Verkehrs:**

Wird von der fernen Zentrale anstelle der DSfG-Abruf-Software mittels Terminal-Programm ein Verbindungsaufbau zum DDM hergestellt, dann besteht die Möglichkeit mittels einem Befehl (im Syntax der IEC 1107) den DDM in den Mithör-Modus zu versetzen. Es sendet dann alle Zeichen, die über den DSfG-Bus laufen an die ferne Zentrale. Dort können diese dann betrachtet und ausgewertet werden.

Aufgrund der Pausen am Bus funktioniert dies sogar fehlerfrei bei einer DSfG-Busgeschwindigkeit von 115,2 kBaud und einer GSM-Fernverbindung.

Um die Datenmenge bei der Erfassung zu reduzieren können die Telegramme gefiltert werden. Es steht ein Adressfilter zur Verfügung, dem bis zu 16 Busadressen genannt werden können, die durchgelassen werden sollen. Des weiteren ein Pollingfilter, das alle Bereitschaftsabfragen des Busmasters rausfiltert.

Zur Fehlerkennzeichnung schießt das DDM folgende Zeichenfolgen in den Datenstrom ein: <P> Parityfehler am Bus erkannt

<O> Overrunfehler, wenn der Mithör-Puffer übergelaufen ist

<F> Filtered, an den Stellen, wo Telegramme aus dem Datenstrom ausgefiltert wurden

#### **Option Display und Bedientaste:**

Optional verfügt das DDM über ein 2x20-Zeichen-Display und eine Bedientaste. Dieses ist seitlich zugänglich, wenn die Kassette aus dem 19"-Rack gezogen wird. Dieses zeigt die eingestellten Parameter und die BUS-Belegung an, was bei Inbetriebnahme und Fehlersuche sinnvoll sein kann. Für den eigentlichen Betrieb wird das nicht benötigt. Optional ist das DDM in einer 28TE breiten Kassette lieferbar mit Display und Bedientaste in der Frontplatte.

# **Ing.-Büro W.Unsöld** Schulstr.3, D-96163 Gundelsheim Tel: 0951 4071032

#### **Lieferbare Verbindungskabel:**

- Standardkabel USB 2.0 Typ A/B
- G904VK073 verbindet DSfG-Bus RJ45 mit D-Sub (Standard-D-Sub-Sternverteiler)
- G999VK073m verbindet RS232-RJ45 mit D-Sub-9-Stecker für Modemanschluss
- G999VK073e verbindet RS232-RJ45 mit D-Sub-9-Buchse für PC (Modem-Emulation)

## **Technische Daten:**

- Versorgung 24V (+- 20%), 100 mA typ, 250 mA peak, Schraubklemme mit PE abgesichert mit T400mA Typ TR5
- Parametrier-Schnittstelle USB-B-Buchse, USB 2.0 (FTDI-Chip 57,6kBaud, 7E1) IEC 1107 Protokoll, Firmware-Update einspielbar
- DSfG-Busschnittstelle RJ45-Buchse, RS485 potentialgetrennt, R einstellbar, DSfG Klasse A Standard, Betr.Art 0-7, bis 115,2 kBaud
- Modem-Schnittstelle RJ45-Buchse, RS232 potentialgetrennt, SW-Handshake, DSfG-Klasse B Standard, bis 57,6 kBaud, 8N1
- Ethernet-Schnittstelle RJ45-Buchse, auto-sense, DSfG-Klasse B over IP Standard, TCP-Server, SSL 3.0 / TLS 1.0 - gesicherte Verbindung aktivierbar
- Temperaturbereich –10 .. +60 °C
- Bauform 19"-Kassette 3HE/12TE/T220

#### **Abbild der Anschüsse:**

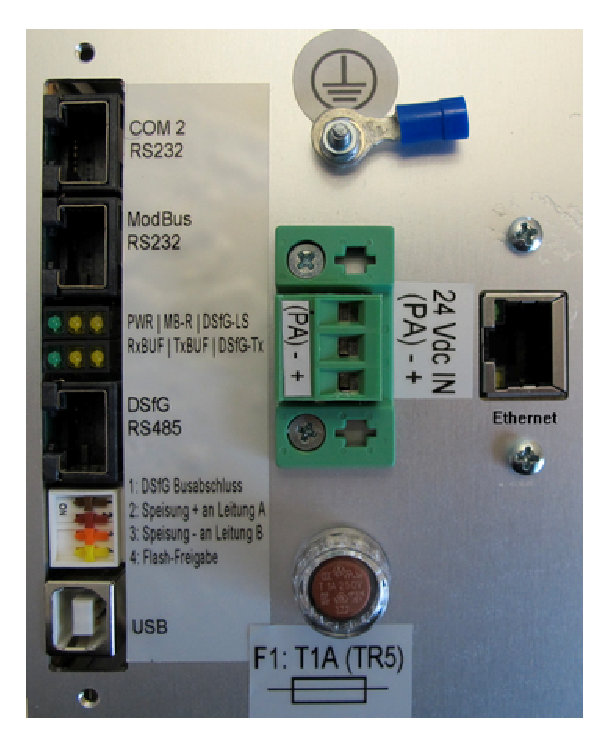